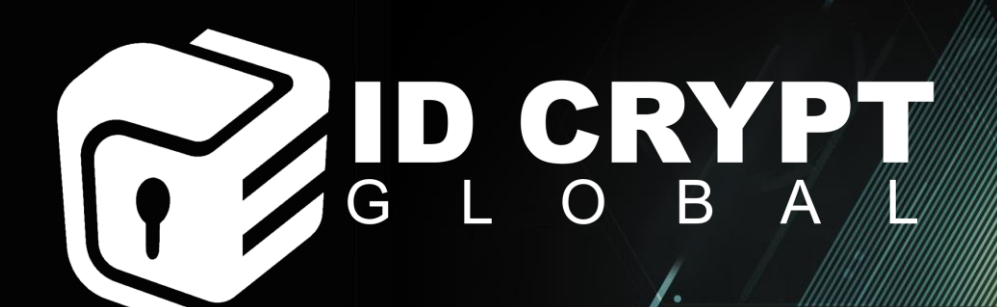

### **Microsoft Azure A**

Steward | Issuer | Endorser | Security Provider | Mobile Vault

### **Jump Start Cloud Agent Identity**

With ID Crypt Global and Microsoft Azure

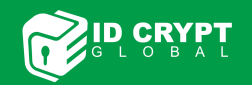

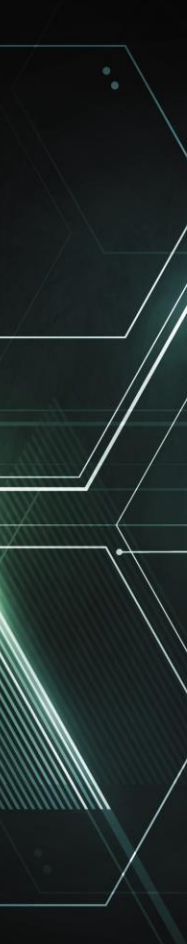

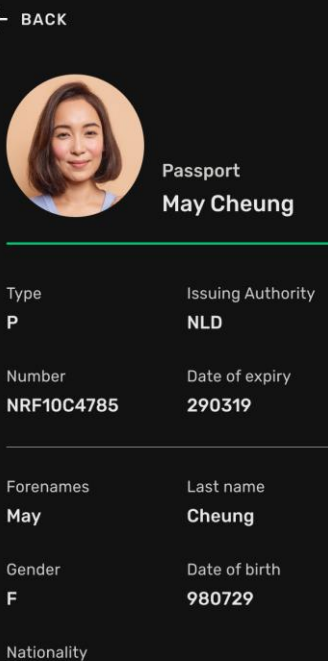

 $9:41$ 

**NLD** 

NEXT

 $m \approx 1$ 

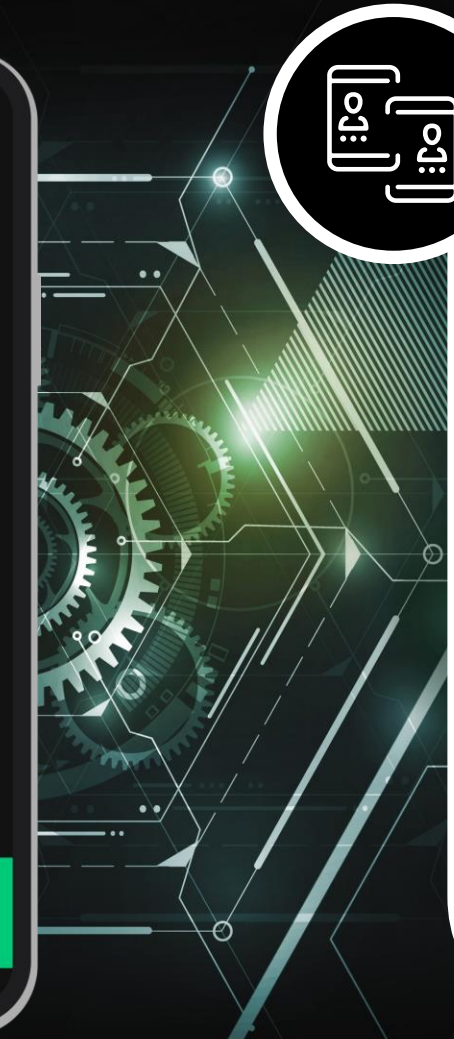

#### **Who is ID Crypt Global?**

- Sovrin Steward
- Endorser and Issuer of digital identity
	- Individuals
	- Businesses
- Working on making SSI more usable
- Funded a open-source initiatives
	- Animo (Netherlands)
	- Blue-tooth connectionless sharing of proofs
- Ways in which we can speed up and help engagement…

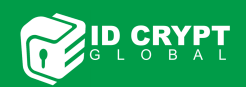

### **The problem…**

- Encourage engineers and organisations to embrace SSI principles and concepts such as DIF
- Enable engineers and organisations to get a working understanding of SSI based architecture, capabilities and solutions
- How do we short-cut the time and effort it takes to get a Cloud Agent running?
- Many workshops and samples on how to build solutions with ACA-Py, however getting an Agent running?
	- Requires a deeper level of understanding regarding the ACA-Py underlying architecture and infrastructure
	- Takes time and effort to stand up a resilient ACA-Py instance
	- Often solutions are based on local deployments prohibiting team work to an extent
- A PoC, for many engineers and organisations, needs to be quick
	- Show case how solutions can work
	- Show case how they could work within a production environment (security, availability and performance considerations all needed to be known)
- For many industries, better integration / experiences with a chosen Cloud provider is a must
	- Azure and AWS covers almost all industries
	- Feeds into Agile engineering principles
	- IaaS and SaaS type of service offerings (desirable)
	- Consideration of skills required to manage and administer underlying solution architecture

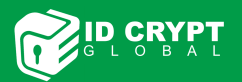

ID CRYPT

# Microsoft Azu

 $\mathbf{r}$ 

### **An Azure managed app**

- IDC has developed a managed application solution to host the IDC Agent – within Azure
- Available from within the Azure Marketplace
- Select the agent and enter the desired configuration
	- Made simple with tool tips and deployment notes
	- Community Edition is the basic ACA-Py agent
- Agent is deployed within the users own Azure tenant, subscription and desired resource groups
- Agent presents itself as a "black-box"
- Underlying Infrastructure is managed by IDC and **Microsoft**
- Upgrades are made available as single click updates

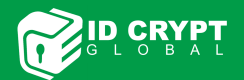

## **GETTING STARTED…**

**It's easy…**

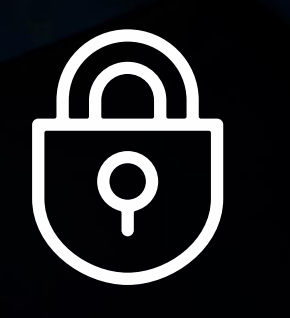

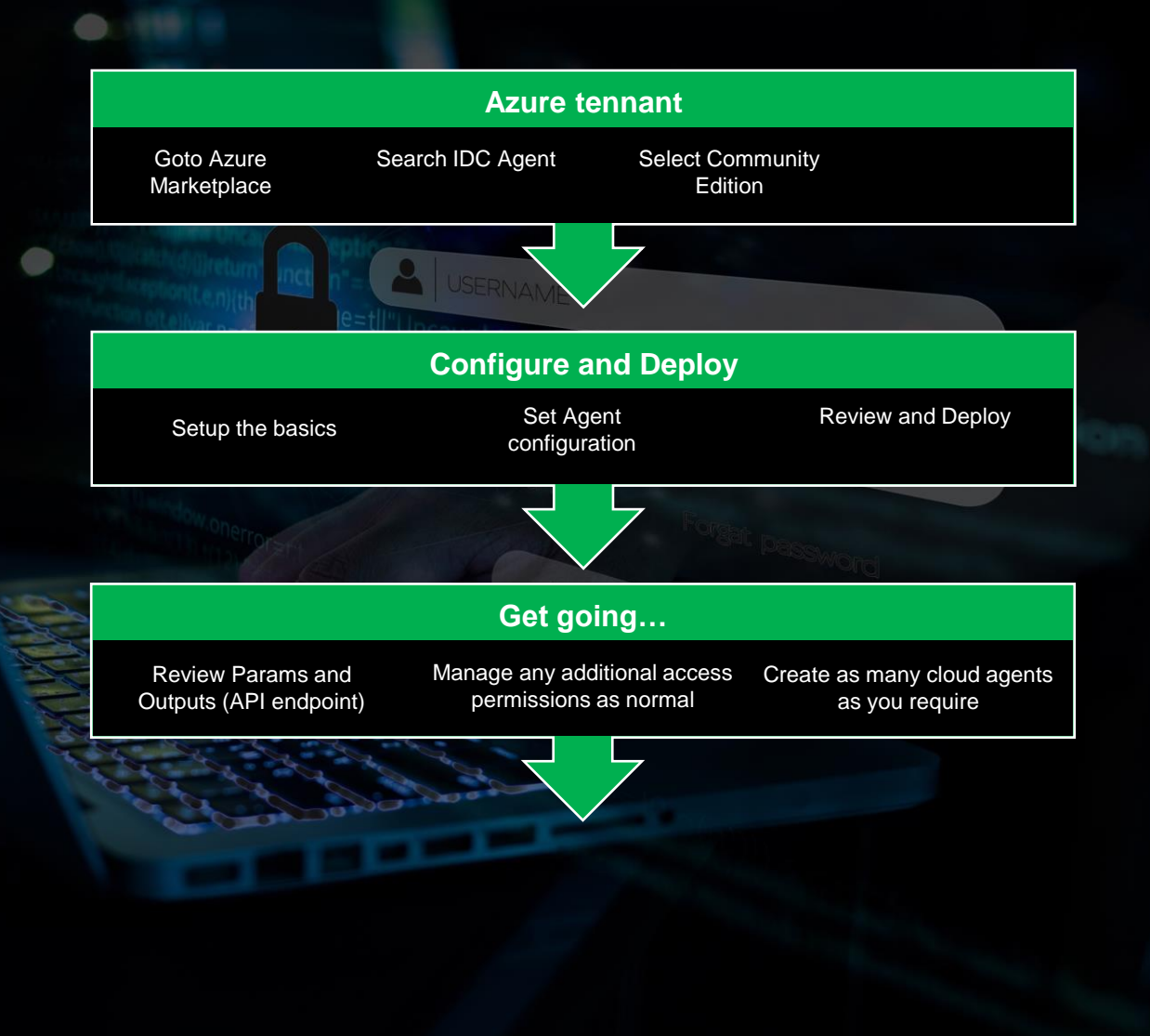

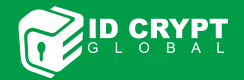

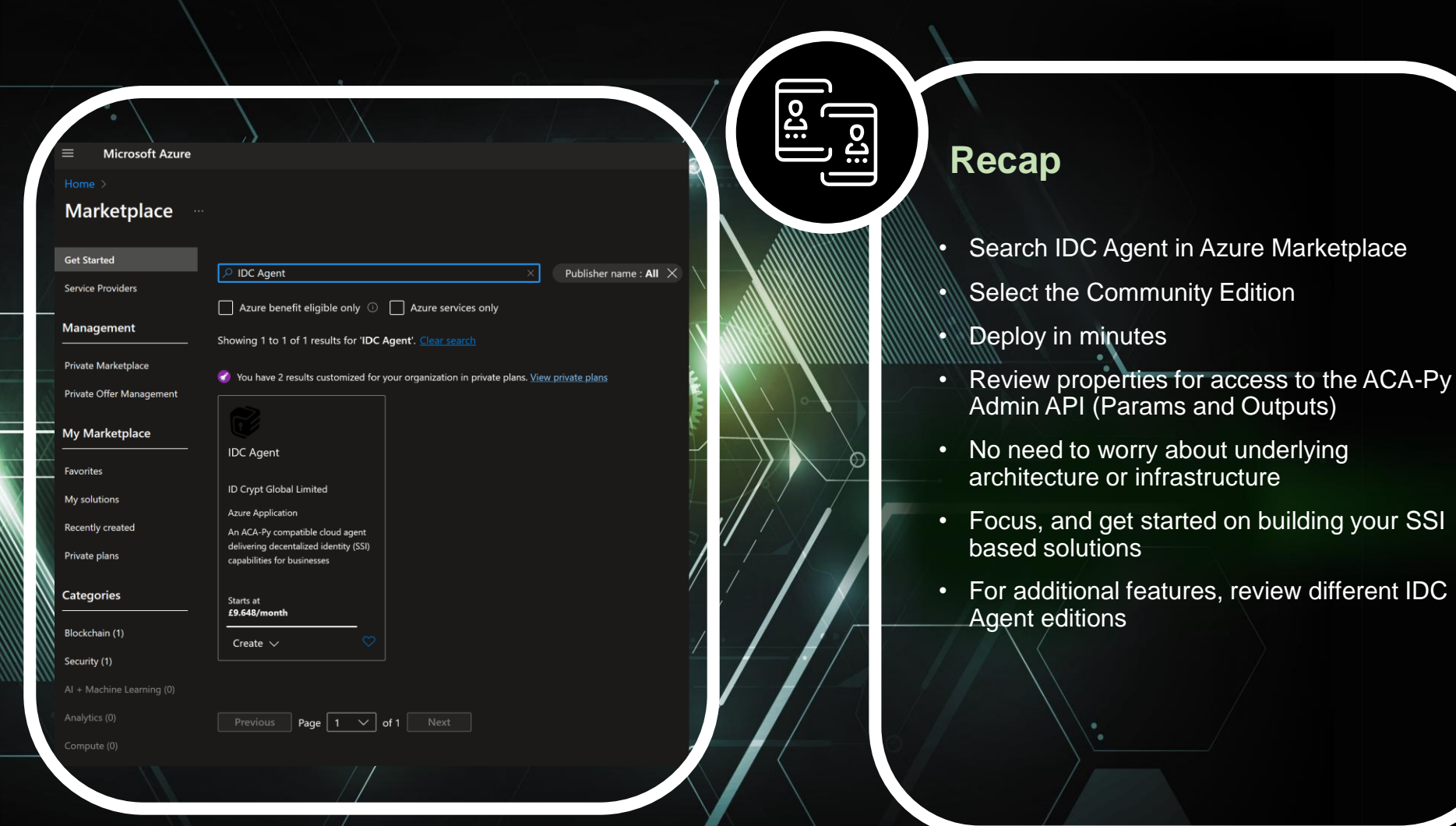

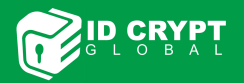

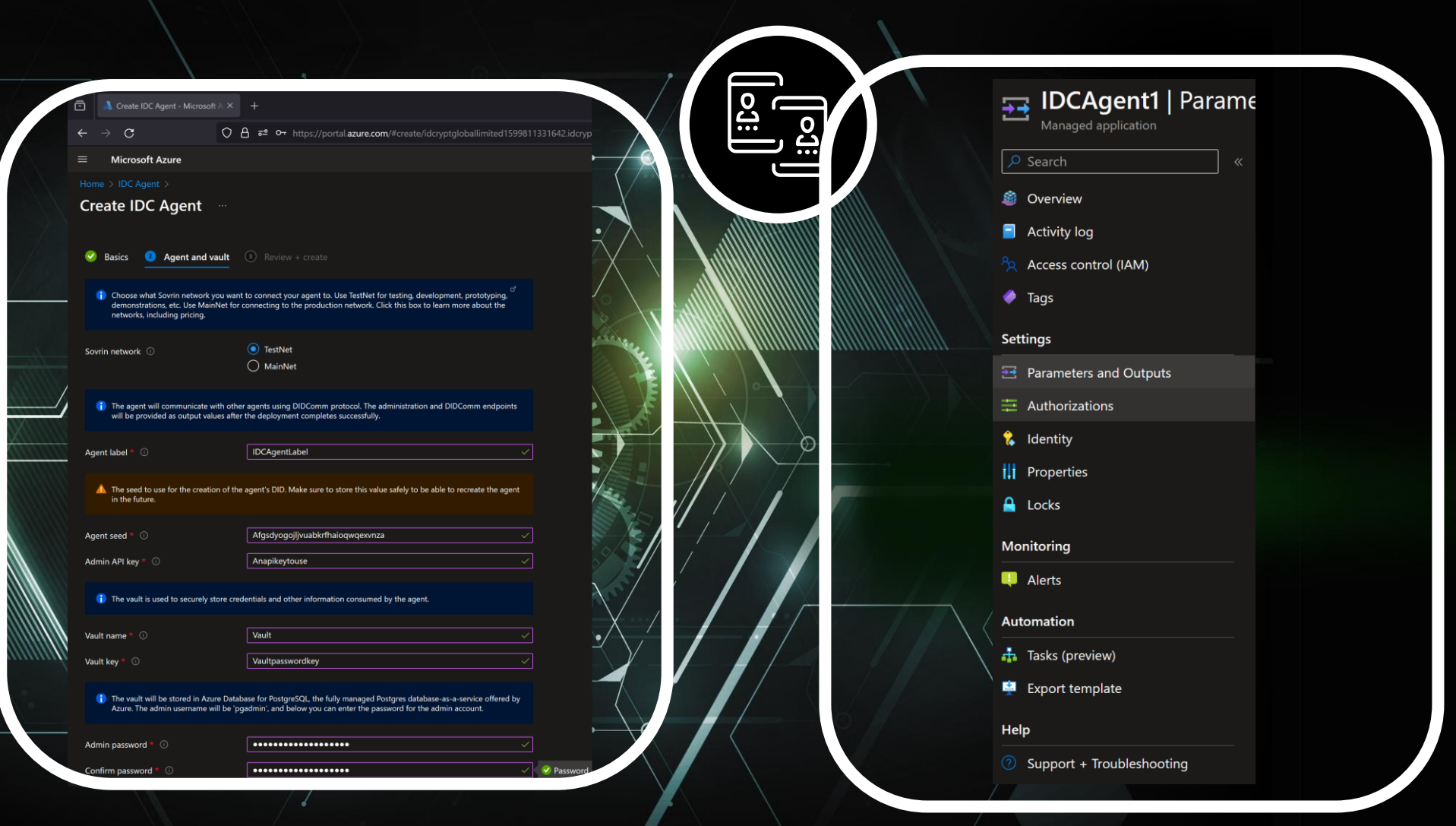

**CARD CARD** 

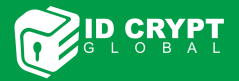

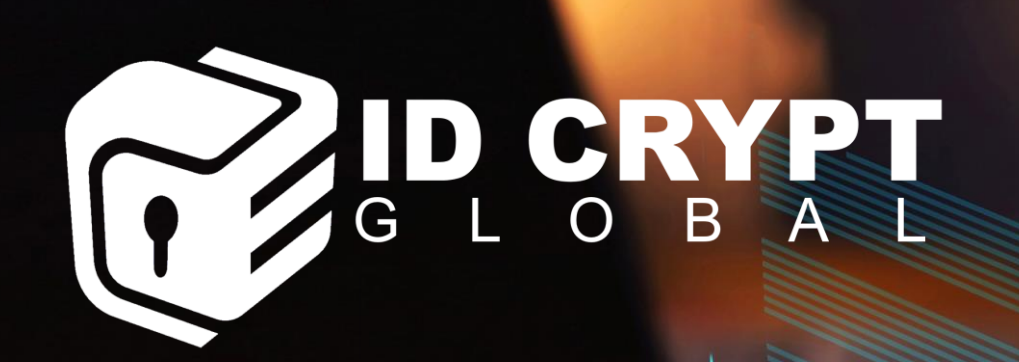

## **Want to know more?**

- **Request any further information on the IDC Agent** 
	- **[LetsTalk@idcrypt.global](mailto:LetsTalk@idcrypt.global)**
- **Explore other editions** 
	- IDC Agent [ID Crypt Global API Management -](https://prod-idcrypt.developer.azure-api.net/cloudagent) developer portal (azure-api.net)
- **Visit [https://www.idcrypt.global](https://www.idcrypt.global/)**

Steward | Issuer | Endorser | Security Provider | Mobile Vault

### **Identity, privacy, security and risk, all as one**

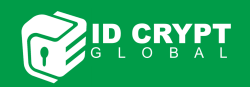

\*\*\*\*\*\*\*